# Modelado 3D básico con SketchUp Pro. 9ª edición Ciclo de Infoarquitectura

PRESENCIAL / ONLINE 11, 16 y 18 enero de 2019

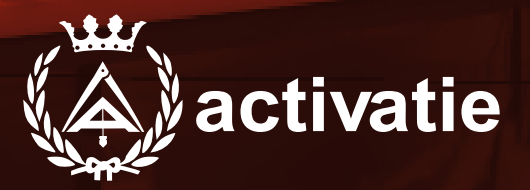

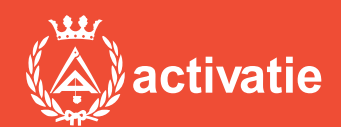

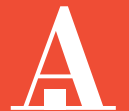

Aparejadores **Murcia** 

Formación certificada por

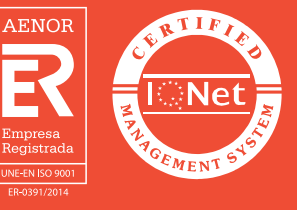

## Curso. Modelado 3D con Sketchup 8ª edición

### Presentación

Módulo desarrollado dentro del ciclo de Infoarquitectura, que nos ofrece una introducción al modelado, renderizado y posproducción, las 3 fases básicas que nos permiten abordar digitalmente la representación visual de espacios y objetos 3D.

El curso de Modelado Básico con SketchUp se centra en la primera de estas áreas, la de creación digital de espacios y objetos; está dirigido a aquellos alumnos interesados en adentrarse en el modelado en 3 dimensiones utilizando una completa herramienta que además de un fácil aprendizaje. ofrece una gran cantidad de posibilidades añadidas gracias a la importante cantidad de modelos prediseñados disponibles y aplicaciones externas que nos permiten abordar infinidad de proyectos de representación de entornos arquitectónicos, espacios interiores, paisajismo, retail, urbanismo, ingeniería civil, diseño industrial, mobiliario, escenografía, etc.

Módulos del Ciclo de Infoarquitectura: MÓDULO 1: Módelado 3D Básico con SketchUp Pro MÓDULO 2: Modelado 3D avanzado con SketchUp Pro MÓDULO 3: Renderizado con Vray para SketchUp MÓDULO 4: Posproducción y retoque fotográfico con Photoshop. Aspectos **Básicos** MÓDULO 5: Posproducción avanzada para infoarquitectura con Photoshop.

Formato y Requisitos Los participantes tienen dos posibilidades para el seguimiento del curso:

ON-LINE (Conferencia Web) en directo con Webex de Cisco. Para el seguimiento del curso ON-LINE solo es necesario disponer de un ordenador (pc con al menos Windows 7 o mac), con altavoces y con conexión a Internet de banda ancha o fibra.

Durante las sesiones en directo los alumnos podrán plantear sus dudas al profesor en los turnos que se abran para chats. Si las dudas son fuera del horario de las clases en directo, se realizarán a través del foro de consultas de la plataforma de cursos activatie.

Se recomienda a los alumnos que utilicen la opción on-line que utilicen dos monitores durante el curso, uno para seguimiento de las clases y otro para realizar los ejercicios. Además de altavoces.

PRESENCIAL, Sala Club del COAATMU. Avda. Alfonso X el Sabio, 2 - Murcia. Para el desarrollo en formato presencial de este curso, es imprescindible que los inscritos acudan con un ordenador portátil con el programa Sketchup preinstalado.

EN AMBAS MODALIDADES: Las sesiones del curso se grabarán y se pondrán visualizar a través del apartado "Mis cursos" dentro su cuenta de Activatie hasta 30 días despues de la finalización del curso, además de todo el material necesario para el seguimiento del mismo.

Para seguimiento del curso es necesario que los inscritos dispongan de una versión instalada en su ordenador del programa SketchUp Pro. Este software se puede descargar en versión de prueba durante 30 días de uso ilimitado y después se puede comprar una licencia que nunca vence.

Dirección de descarga: http://www.sketchup.com/es/download

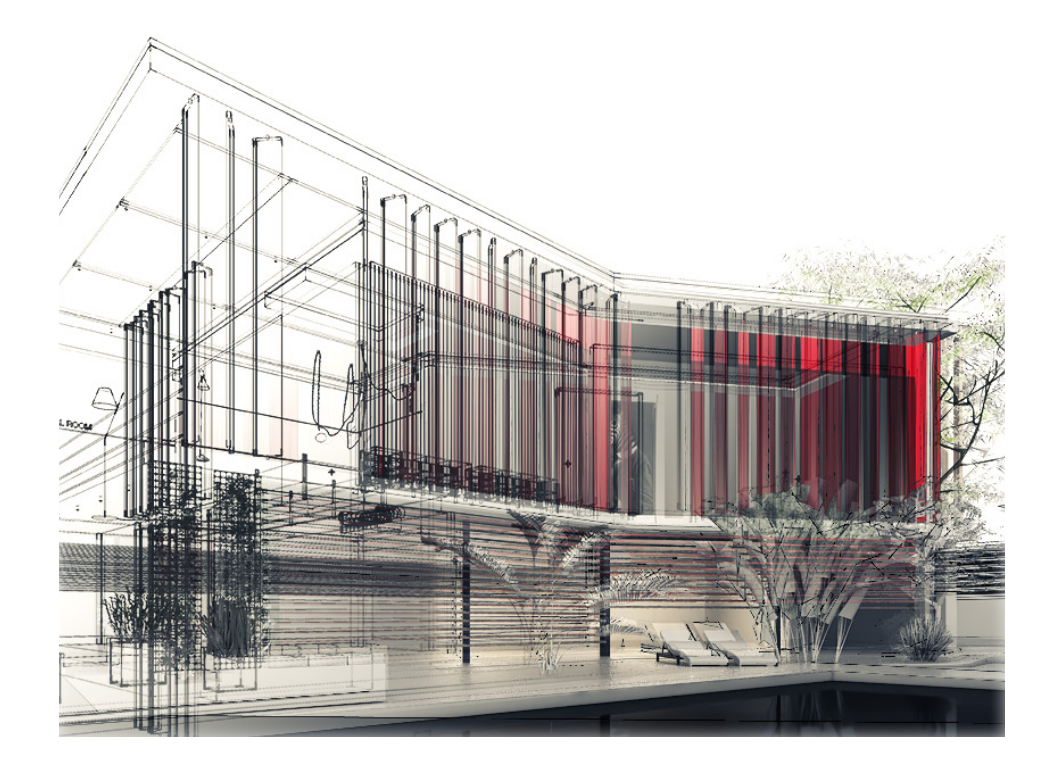

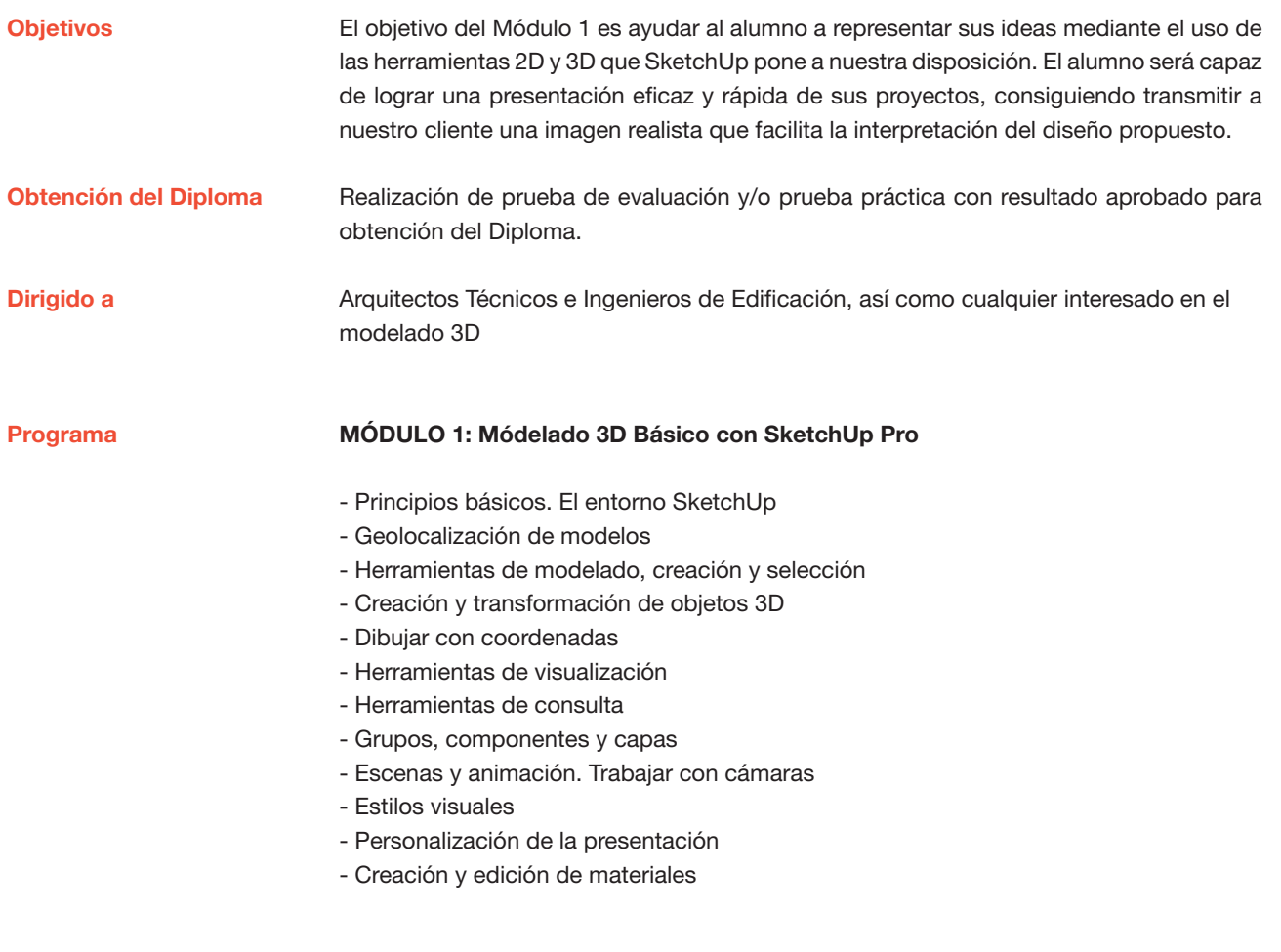

Profesor

### D. Juan Francisco Martínez Soler

Arquitecto Técnico

### Modelado 3D básico con SketchUp Pro. 9ª edición. Ciclo de Infoarquitectura

MATRÍCULA 45,00 colegiados y precolegiados 60,00 no colegiados \* Son considerados como colegiados los pertenecientes a cualquiera de los colegios miembros de activatie.

HORARIO De 16:30 h. a 19:30 h.

FECHAS Días 11, 16 y 18 enero de 2019

LUGAR Sala Club del COAATMU. Avda. Alfonso X el Sabio, 2 - Murcia

GRUPO MÍNIMO: 16 inscritos.

Más información

**Inscripción** 

Más info: www.activatie.org

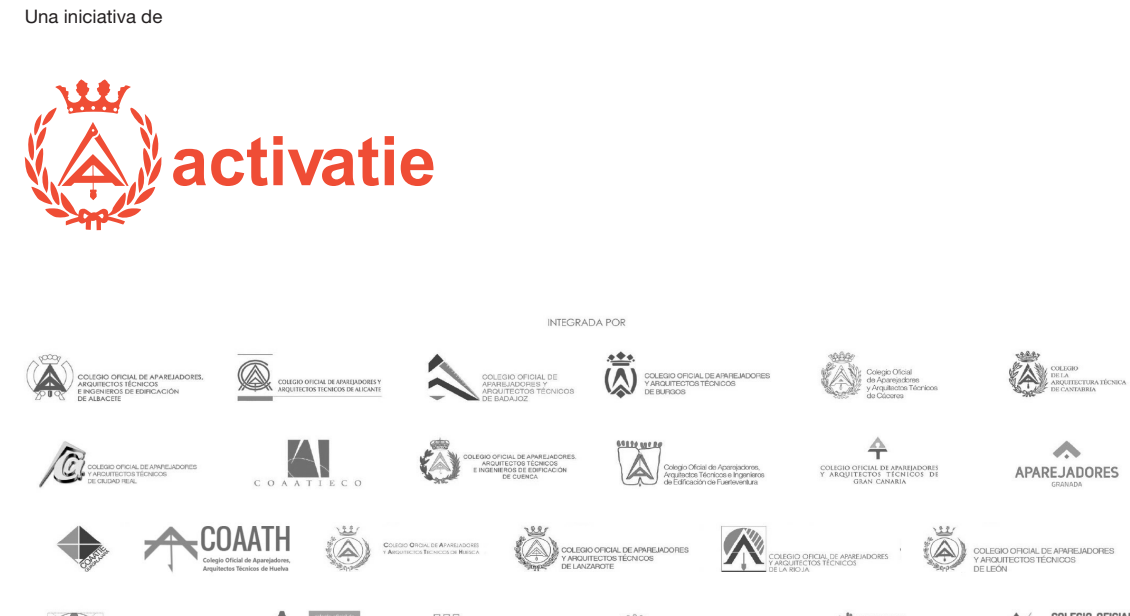

CONSER GENERAL<br>CONSER GENERAL<br>DE LA ARQUITECTURA TECNICA

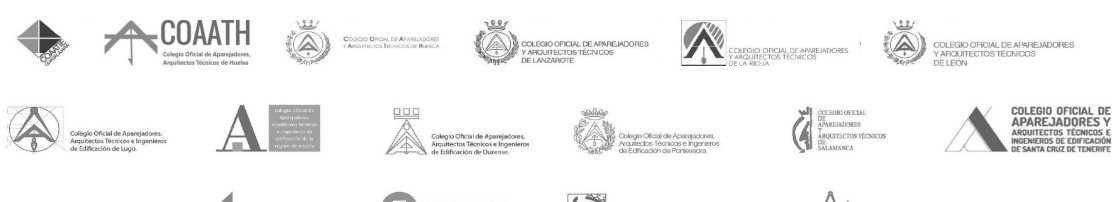

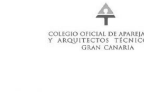

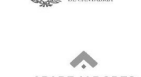

**QUARE VALENCE AND COMMENTAL SOFTWARE OF A REPORT OF A REPORT OF A REPORT OF A REPORT OF A REPORT OF A REPORT OF A REPORT OF A REPORT OF A REPORT OF A REPORT OF A REPORT OF A REPORT OF A REPORT OF A REPORT OF A REPORT OF A** 

COLABORACIÓN DE

**MUSAAt** PREMAAT